## **iVProg4All: uma abordagem de programação visual acessível para pessoas cegas**

**Marcos D. do Nascimento<sup>1</sup>,Anarosa A. F. Brandão<sup>1</sup>, Leonidas de O. Brandão<sup>2</sup>, Tiago M. Casal<sup>3</sup>**

> <sup>1</sup>Escola Politécnica – Universidade de São Paulo (USP) CEP –05508-010 – São Paulo – SP – Brasil

2 Instituto de Matemática e Estatística – Universidade de São Paulo (USP) CEP –05508-090 – São Paulo – SP – Brasil

> <sup>3</sup>Universidade Estácio de Sá Fortaleza, CE – Brasil

{marcos.devaner, anarosa.brandao}@usp.br, leo@ime.usp.br, tcasal@intervox.nce.ufrj.br

*Abstract. The iVProg4All is a visual programming tool based on forms, designed for teaching and learning programming logic and computational thinking. With iVProg4All, algorithms are created using form elements such as menus, text fields, buttons, and more. Developed following web content accessibility guidelines (WCAG 2.1), iVProg4All also includes accessibility features for blind individuals. Thus, both blind and sighted people can use the tool without the need for adaptation, making the teaching and learning of programming logic and computational thinking more inclusive.*

*Key-words: visual programming, blind, iVProg4All.*

*Resumo. O iVProg4All (no português, iVProg para todos) é um ferramenta de programação visual baseada em formulário, destinada para o ensino e aprendizado da lógica de programação e do pensamento computacional. Com iVProg4All os algoritmos são criados a partir de elementos de formulário como menus, campos de textos, botões entre outros. Desenvolvido com base nas diretrizes de acessibilidade para conteúdos na web (WCAG 2.1), o iVProg4All também possui recursos de acessibilidade para pessoas cegas. Assim, pessoas cegas e aquelas que enxergam podem usar a ferramenta sem necessidade de adaptação, tornando o ensino e aprendizado da lógica de programação e do pensamento computacional mais inclusivo.*

*Palavras-chave: programação visual, cegos, iVProg4All.*

Trabalho apresentado no IX Concurso Integrado de Desenvolvimento de Soluções de Tecnologia e Objetos de Aprendizagem para a Educação (Apps.Edu 2023)

# iVProg4All

Uma abordagem de programação visual acessível para pessoas cegas

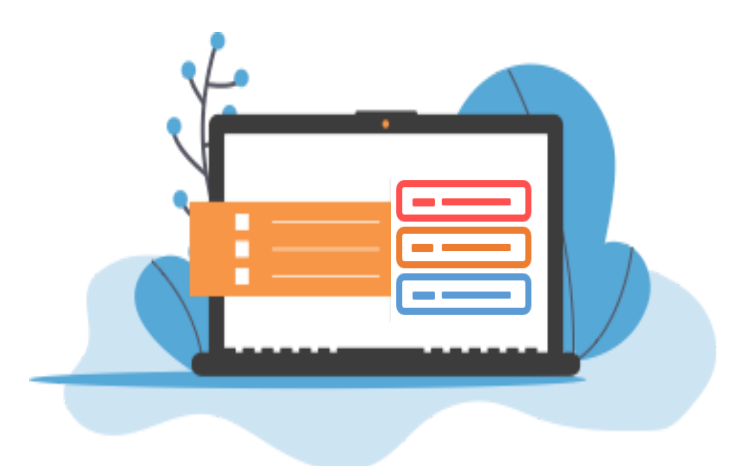

**Marcos D. do Nascimento** Universidade de São Paulo São Paulo, Brazil marcos.devaner@usp.br

**Anarosa A. F. Brandão** Universidade de São Paulo São Paulo, Brazil anarosa.brandao@usp.br

**Leonidas de O. Brandão** Universidade de São Paulo São Paulo, Brazil leo@ime.usp.br

**Tiago M. Casal** Universidade Estácio de Sá Fortaleza, Brazil tcasal@intervox.nce.ufrj.br

O iVProg4All (no português, iVProg para todos) é um ferramenta de programação visual baseada em formulário, destinada para o ensino e aprendizado da lógica de programação e do pensamento computacional. Com iVProg4All os algoritmos são criados a partir de elementos de formulário como menus, campos de textos, botões entre outros. Desenvolvido com base nas diretrizes de acessibilidade para conteúdos na web (WCAG 2.1), o iVProg4All também possui recursos de acessibilidade para pessoas cegas. Assim, pessoas cegas e aquelas que enxergam podem usar a ferramenta sem necessidade de adaptação, tornando o ensino e aprendizado da lógica de programação e do pensamento computacional mais inclusivo.

### **INTRODUÇÃO**

A inclusão do pensamento computacional como disciplina na educação básica tem sido adotada no currículo escolar de diversos países [1]. Como consequência, foi ampliada a base de habilidades a serem dominadas pelos professores, os quais agora devem ser capazes também de empregar métodos e tecnologias para apoiar o ensino e a aprendizagem. Por exemplo, uma das abordagens adotadas para apoiar o ensino do pensamento computacional é o uso de sistemas de programação visual [2]. São exemplos de sistemas de programação visual: Alice<sup>1</sup>, iVProg<sup>2</sup>, Scratch<sup>3</sup>, Blockly<sup>4</sup>, entre outros. No entanto, essas alternativas podem não ser acessíveis para pessoas cegas [3]. Esses sistemas usam elementos gráficos para expressar comandos, ao contrário das linguagens de programação tradicionais, que usam elementos léxicos. Além disso, construir a solução de um problema usando programação visual também

<sup>1</sup> https://www.alice.org/

<sup>2</sup> https://www.usp.br/line/ivprog/

<sup>3</sup> https://scratch.mit.edu/about

<sup>4</sup> https://developers.google.com/blockly?hl=pt-br

envolve localizar cada elemento gráfico (e.g. um ícone de comando) no plano (contendo o código gráfico) e eventualmente reordenar os comandos nesse plano.

Considerando o cenário da necessidade de introduzir o pensamento computacional em todos os níveis de escolaridade, aliado ao uso bem-sucedido de software de programação visual como ferramenta de apoio [4], questiona-se se os indivíduos cegos também poderiam se beneficiar dessa abordagem, tanto na perspectiva do aluno quanto do professor. Visando oferecer uma resposta positiva à última questão. Este trabalho apresenta o iVProg4All, um sistema de programação visual derivado do iVProg [5], mas baseado em elementos simples de formulário do HTML/CSS, o que possibilita acessibilização mais eficiente. Dessa forma, espera-se facilitar as interações entre alunos (ou professores) cegos e aqueles que enxergam, ampliando a zona de desenvolvimento proximal [6] dos aprendizes. Com isso, possibilitar a realização de tarefas cooperativamente, usando uma ferramenta de programação acessível, criando um ambiente de aprendizado inclusivo.

#### **RECURSOS DO IVPROG4ALL**

Figura 1 - Interface do iVProg4All com os blocos de comandos dispostos na função início: Nova variável, Atribuição/Matemática, Escreva, Se… Então e Repita\_Para. Na figura, o menu comando está expandido, mostrando os

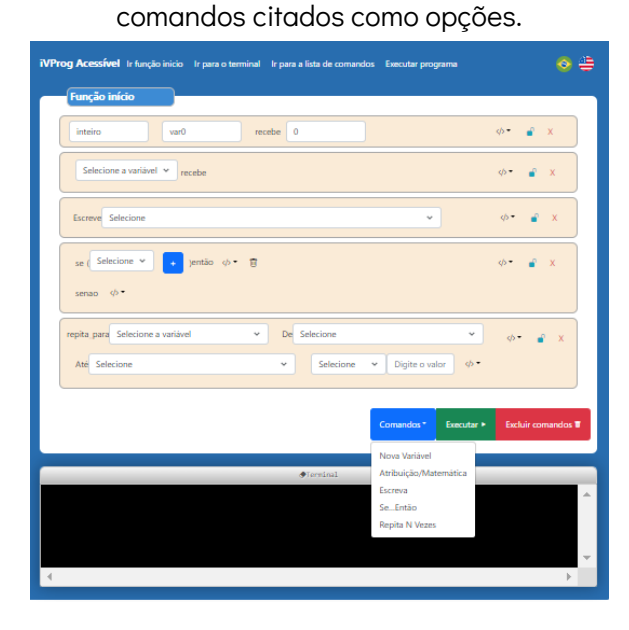

#### Blocos de comandos

- Nova variável (para criar variáveis);
- Atribuição/Matemática (para fazer atribuições e operações matemáticas);
- Escreva (para mostrar valores de variáveis ou texto no terminal);
- Se...Então (para criar estruturas de seleção simples);
- $\boxtimes$  Repita N vezes (para criar uma estrutura de repetição simples).

No iVProg4All cada bloco de comando possui: um menu para adicionar comandos, sem a necessidade de navegar até o menu comando da função início; o botão Ler/Editar comando (representado pelo ícone de cadeado) é utilizado para trasformar o bloco de comando em uma linguagem textual e vice versa; o botão Excluir (representado por um X ) é utilizado para excluir o bloco de comando ao qual ele pertence.

#### **Recursos de Acessibilidade**

- I Links de acesso rápido: utilizados para direcionar rapidamente o usuário para um conteúdo na interface;
- **Ø Navegação via teclado:** use a tecla Tab para ir para o próximo elemento, Shift + TAB para voltar para o elemento anterior e setas para cima e para baixo para navegar em listas de menus;
- $\boxdot$  Hierarquia de títulos: os títulos e subtítulos estão hierarquicamente organizados para que a navegação seja facilitada;
- Textos alternativos: cada elemento de formulário como botões, campos de texto e menus possuem o texto alternativo indicando sua função;
- $\boxdot$  Foco de acordo com o contexto: ao executar uma ação, o foco será direcionado para o elemento conseguinte, esperado como resultado da ação;
- Modo de leitura: cada bloco possui um botão, representado por um ícone de cadeado. Acionado este botão, é possível bloquear a edição do comando e convertô-lo para uma linguagem textual.

O iVProg4All foi desenvolvido em Typescript, aliado ao arcabouço Angular v.13. Entre outras tecnologias para o desenvolvimento foram utilizados Bootstrap, RxjS e Karma. A estrutura do front-end baseia-se na arquitetura padrão do arcabouço Angular, onde os componentes estão divididos por pastas. Cada pasta de componente possui um arquivo HTML, um CSS e um TS. A comunicação com o sistema de retaguarda é feita por meio de módulos JavaScript externos, que são importados para o projeto

Foram realizados alguns testes de usabilidade e acessibilidade do iVProg4All, tendo como testadores pessoas que enxergam e pessoas cegas. Os resultados indicam que o iVProg4All pode ser utilizado por ambos os grupos, sem a necessidade de adaptação. Assim, espera-se que o iVProg4all possibilite às pessoas cegas as mesmas oportunidades de aprendizado do pensamento computacional, em relação às pessoas que enxergam. Com isso, proporcionar um ambiente de aprendizado inclusivo, onde todos podem aprender o pensamento computacional usando a mesma ferramenta, sem a necessidade de adaptação.

#### **REFERÊNCIAS**

- 1. BRACKMANN, Christian et al. Computational thinking: Panorama of the Americas. In: 2016 international symposium on computers in Education (SIIE). IEEE, 2016. p. 1-6.
- 2. MYERS, Brad A. Taxonomies of visual programming and program visualization. Journal of Visual Languages & Computing, v. 1, n. 1, p. 97-123, 1990.
- 3. MILNE, Lauren R.; LADNER, Richard E. Blocks4All: overcoming accessibility barriers to blocks programming for children with visual impairments. In: Proceedings of the 2018 CHI Conference on Human Factors in Computing Systems. 2018. p. 1-10.
- 4. Chang, C. K., Yang, Y. F., & Tsai, Y. T. (2017). Exploring the engagement effects of visual programming language for data structure courses. Education for Information, 33(3), 187-200.
- 5. FELIX, Igor et al. ivprog: Programaçao interativa visual e textual na internet. In: Anais dos Workshops do Congresso Brasileiro de Informática na Educação. 2019. p. 1164.
- 6. FINO, Carlos Nogueira. Vygotsky e a Zona de Desenvolvimento Proximal (ZDP): três implicações pedagógicas. Revista Portuguesa de educação, v. 14, p. 273-291, 2001

#### **AGRADECIMENTO**

O presente trabalho foi realizado com apoio da Coordenação de Aperfeiçoamento de Pessoal de Nível Superior - Brasil (CAPES) - Código de Financiamento 001.